$C++$  Builder 4

- 13 ISBN 9787115083470
- 10 ISBN 7115083479

出版时间:2000-01

, and the set of the set of the set of the set of the set of the set of the set of the set of the set of the set of the set of the set of the set of the set of the set of the set of the set of the set of the set of the se

页数:423

版权说明:本站所提供下载的PDF图书仅提供预览和简介以及在线试读,请支持正版图书。

#### www.tushu000.com

change builder 4 changes and changes and changes contained by containing containing containing containing containing containing containing containing containing containing containing containing containing containing contai  $\begin{tabular}{ccc} C & \text{Builder 4} & C \\ \text{Builder 4} & C & \text{Builder 4} & & C \\ \text{Builder 4} & C & \text{Builder 4} & & C \\ \end{tabular}$ 

Builder 4<br>C Builder 4 and C++ Builder 4 Builder 4

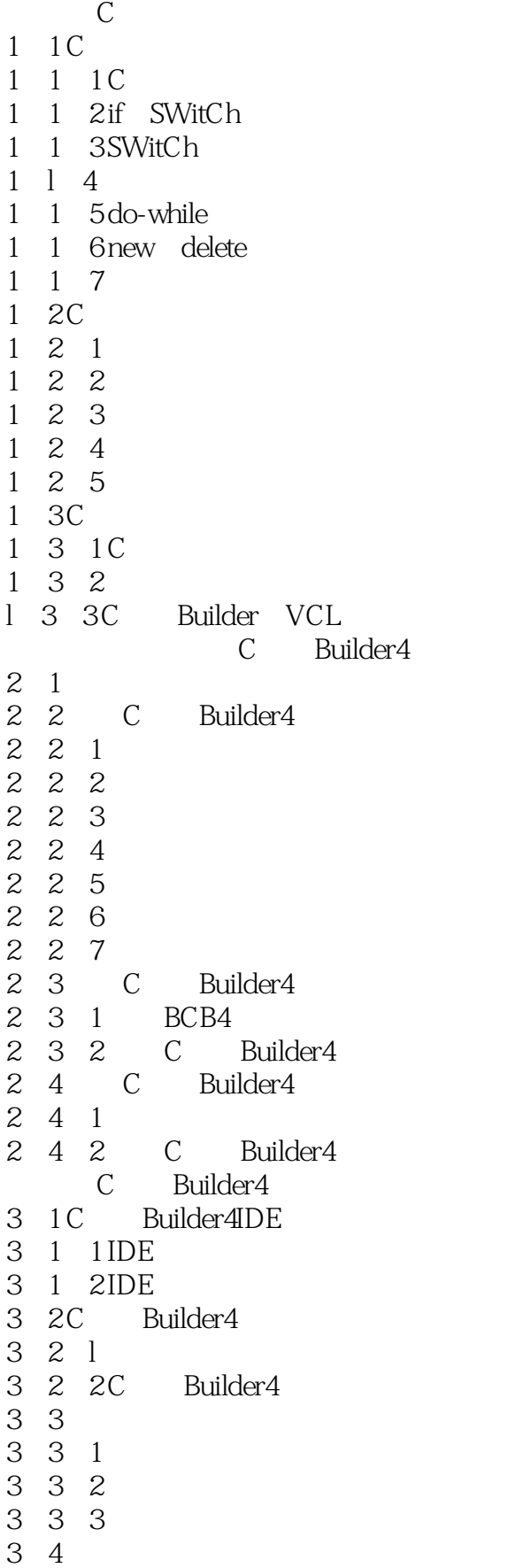

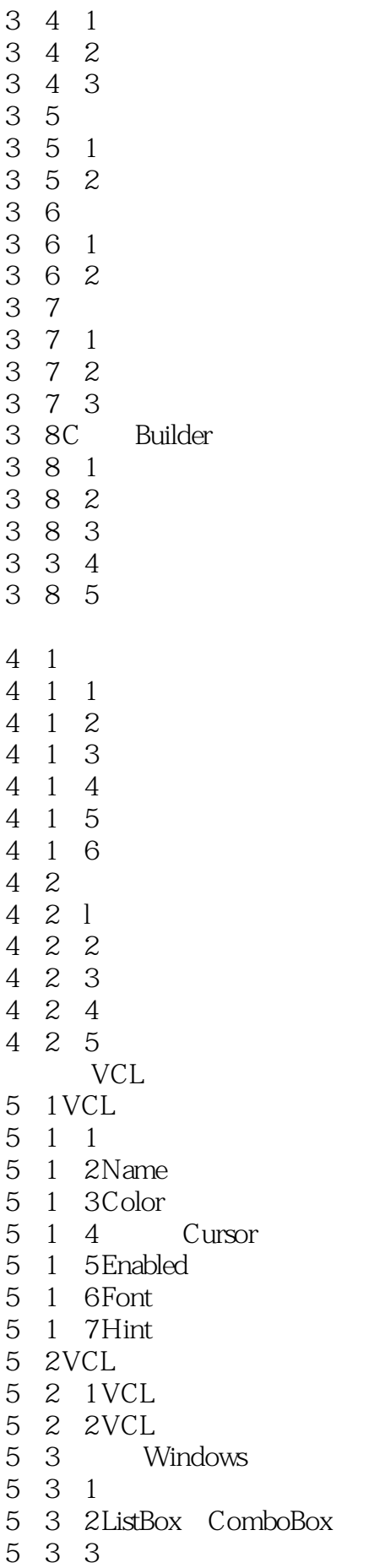

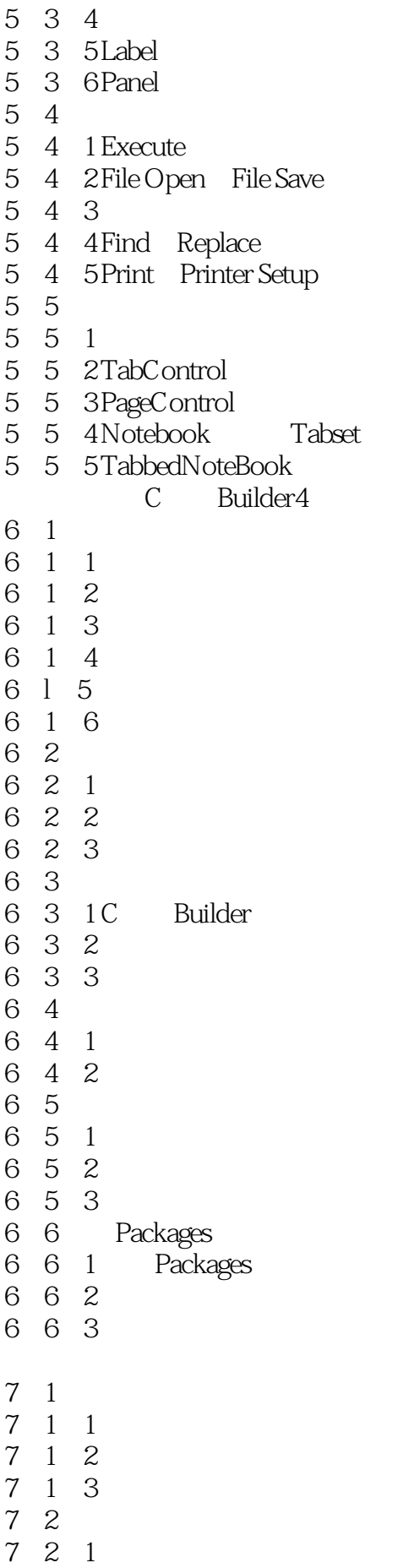

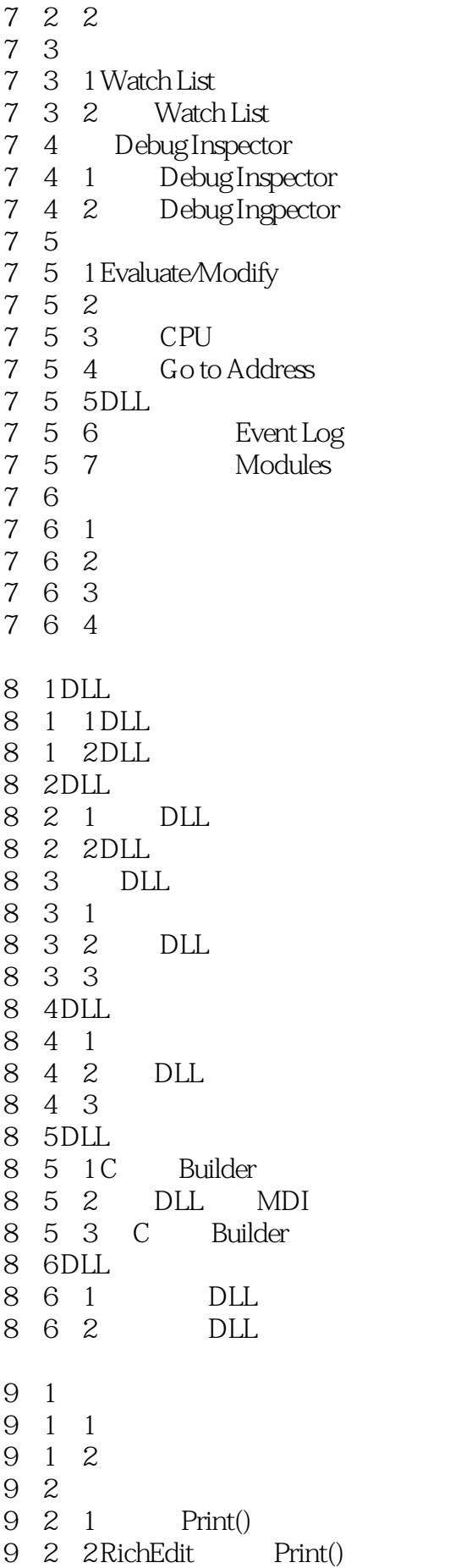

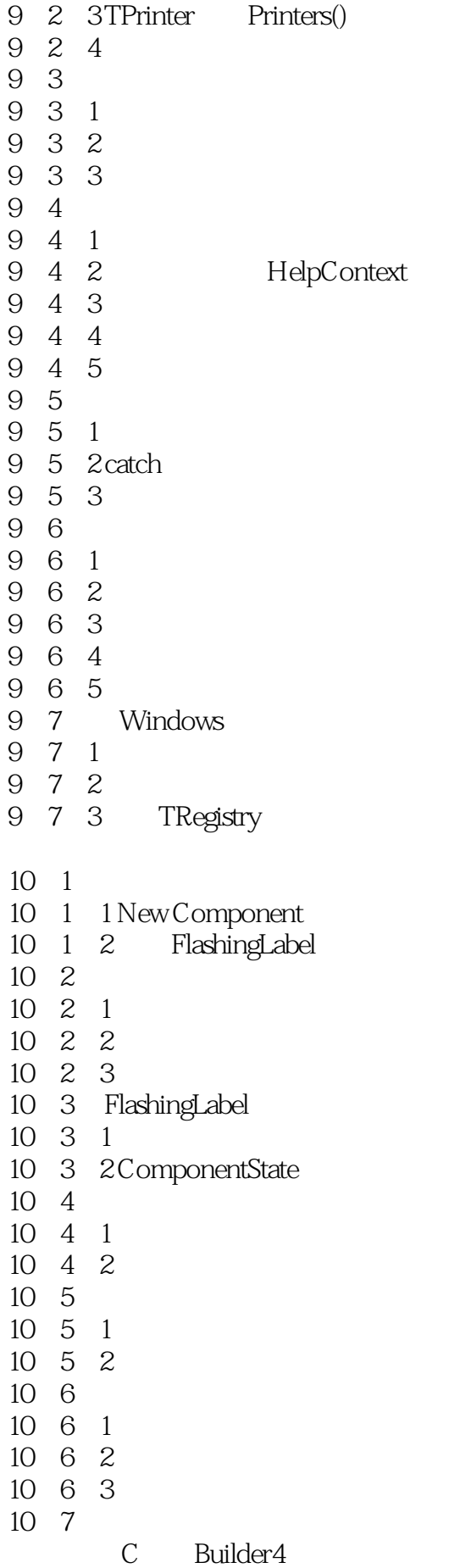

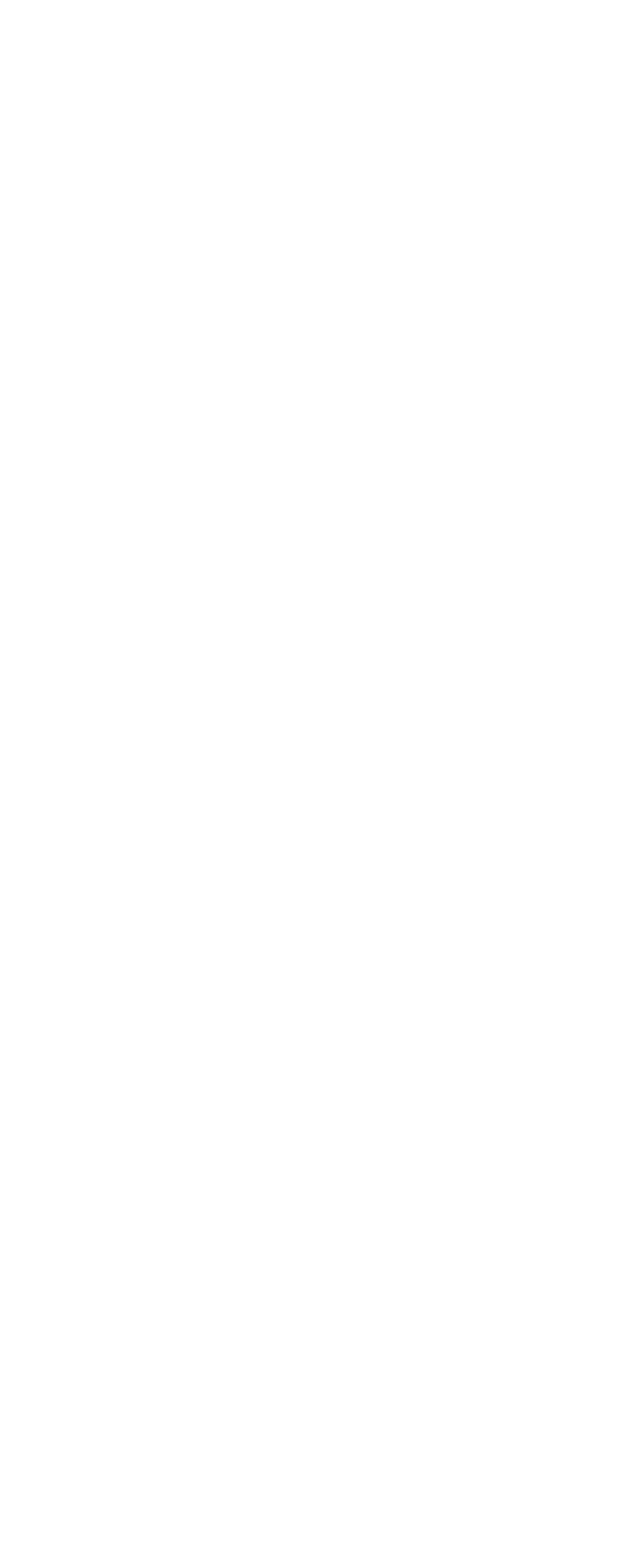

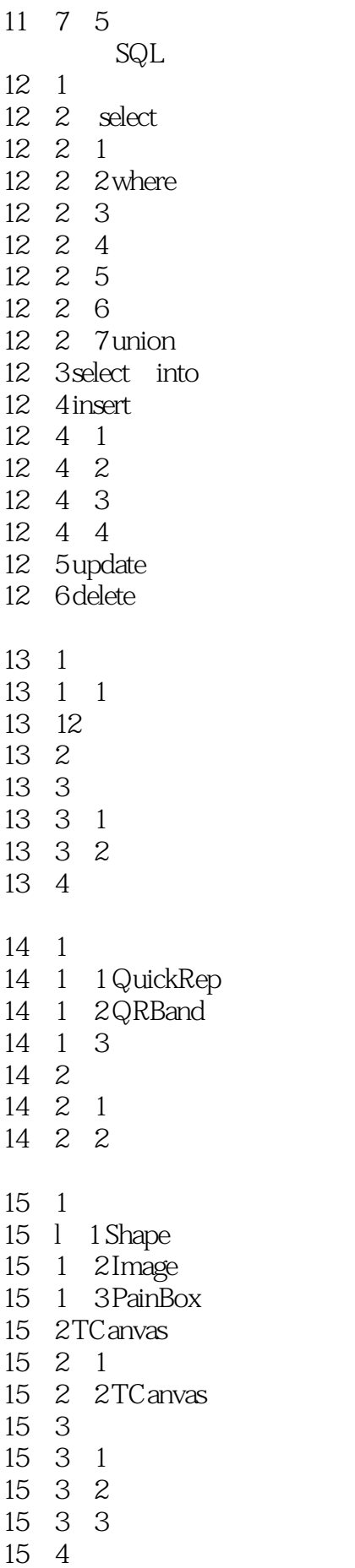

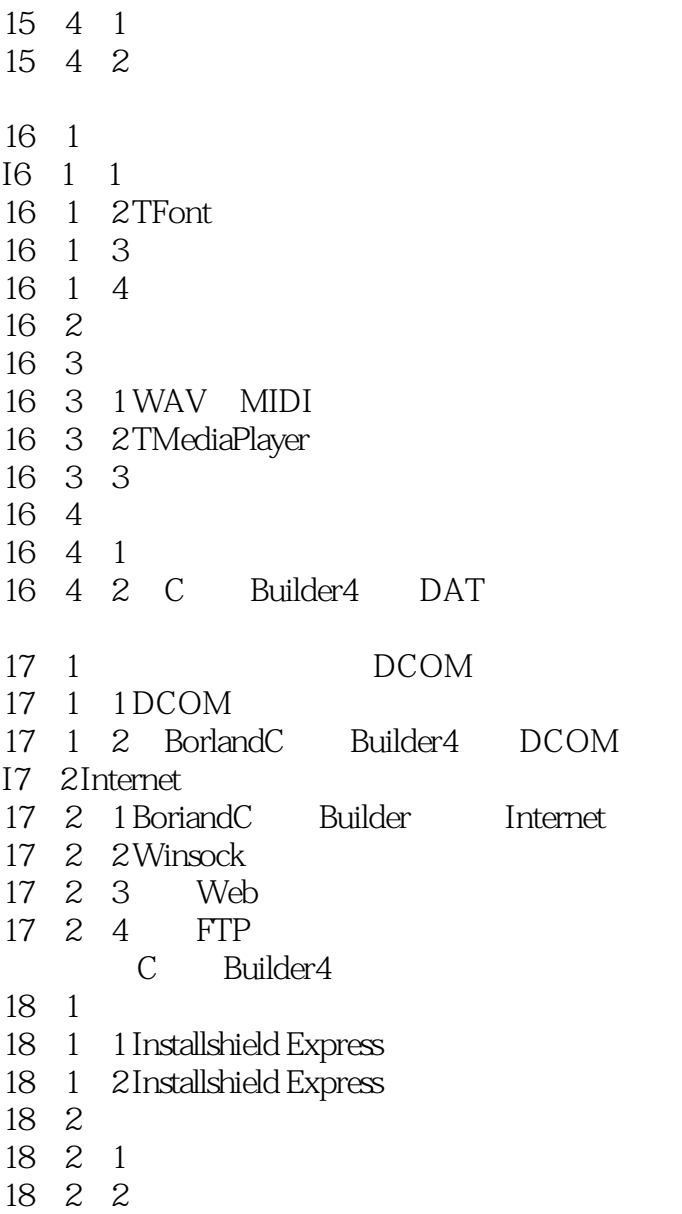

本站所提供下载的PDF图书仅提供预览和简介,请支持正版图书。

:www.tushu000.com